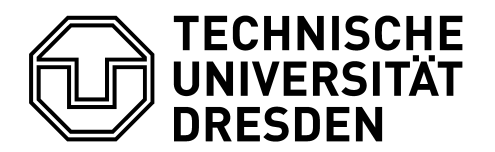

**Faculty of Mechanical Engineering** 

TU Dresden, 01062 Dresden Prof. Dr. rer. nat. habil. Stefan Odenbach Dean of Studies Mechanical Engineering, Textile and Ready-Made Garment Technology

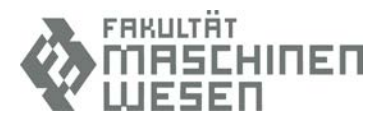

Dresden, 16. April 2021

Dear students of the Faculty of Mechanical Engineering,

I hope that after Monday's start shock and the sudden discontinuation of the hybrid events, you have nevertheless had a good start to this summer semester (which is still very cold at the moment).

After we already had an email on Monday, this one is much shorter than usual because there is also no news that is too serious. But this way we get back into the normal weekend cycle ;-).

This morning, the introductory event "**Fascination of Technology in Mechanical Engineering"** took place. Those who missed it - due to the early hour - can watch it again on YouTube at [https://youtu.be/c4L8kfgtQQ4. H](https://youtu.be/c4L8kfgtQQ4)ow the next events are organised digitally is always posted on the course's news page in the week in which the event runs.

One - I think useful - piece of info concerns **subscriptions to the message pages**. You will have noticed that although you have unsubscribed from the course you took last summer, you still receive the newsletter emails. This is extremely annoying - given the often immensely high volume of mail. And funnily enough, the people responsible for the courses can neither do anything about it, nor can they change it. You have to do it yourself in Opal. The following procedure:

- You click on the arrow next to your name in the top right-hand corner and select "News" from the menu that appears there.
- In the window that opens, select the "Manage subscriptions" card.
- And then you are amazed at what you have subscribed to  $;-$ ).
- Click on the things you no longer need and then on "Unsubscribe"; the system asks again, confirm - done.
- But be careful not to cancel anything you might need after all ;-)

*Postal address (letters)* TU Dresden, Faculty of Mechanical Engineering 01062 Dresden *Postal address (parcels etc.)* TU Dresden, Faculty of Mechanical Engineering Helmholtzstraße 10, 01069 Dresden *Visitor address* Helmholtzstraße 5 Zeuner Building, I. OG Room 214

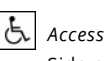

 Side entrance George-Bähr-Str. 3c, marked parking spaces in the courtyard. Parking spaces in the inner courtyard

*Internet*  http://tu-dresden.de/mw *No access for electronically signed and encrypted documents.*

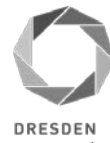

concept Exzellenz aus Wissenschaft und Kultur

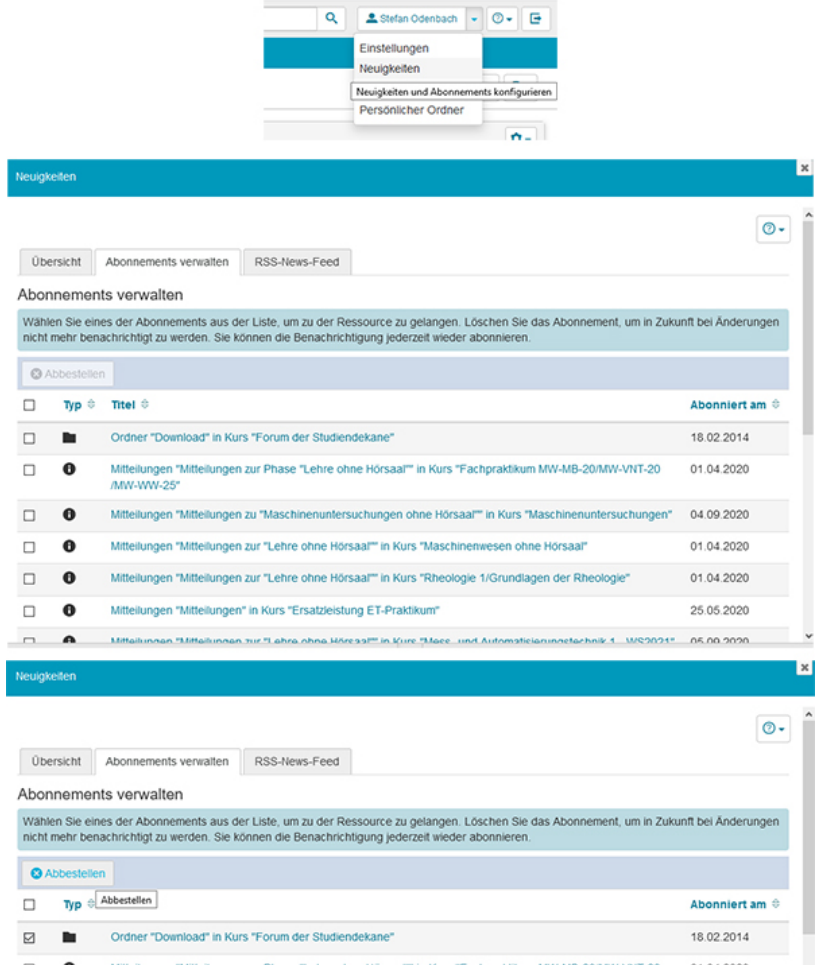

Then another request with regard to the **examination office**. At the beginning of the semester, there was a flood of mails that is almost impossible to handle. It is clear that there are an infinite number of questions under the current conditions. Logical. And we will do our utmost to answer all questions. But please (a) understand that it may take a few days at the moment and don't send any demand emails - that only slows down the process. And (b), please think carefully about what you need to know and formulate the questions in such a way that we can manage as far as possible without having to ask. This will all be better when we finally have normal office hours again...

And finally, as always, the advice: if you have questions and concerns about the whole Corona situation with regard to teaching, please send them to **kummerkasten-mw@tu**[dresden.de, u](mailto:kummerkasten-mw@tu-dresden.de?subject=Kummerkasten%20f%C3%BCr%20Probleme%20in%20der%20Lehre)sing your TUD mail address without exception (as opposed to the normal use of the Kummerkasten).

So much for now, stay healthy!

Stefan Odenbach